# SMA: Software Modeling and Analysis

## *Practical Session Week 09*

# Assignment 09

#### *Discussion*

## A09 - Exercise 01 | Roassal Visualization

#### **Smalltalk** *coding.*

Build a *sunburst visualization* to analyze test coverage of the Collection class hierarchy.

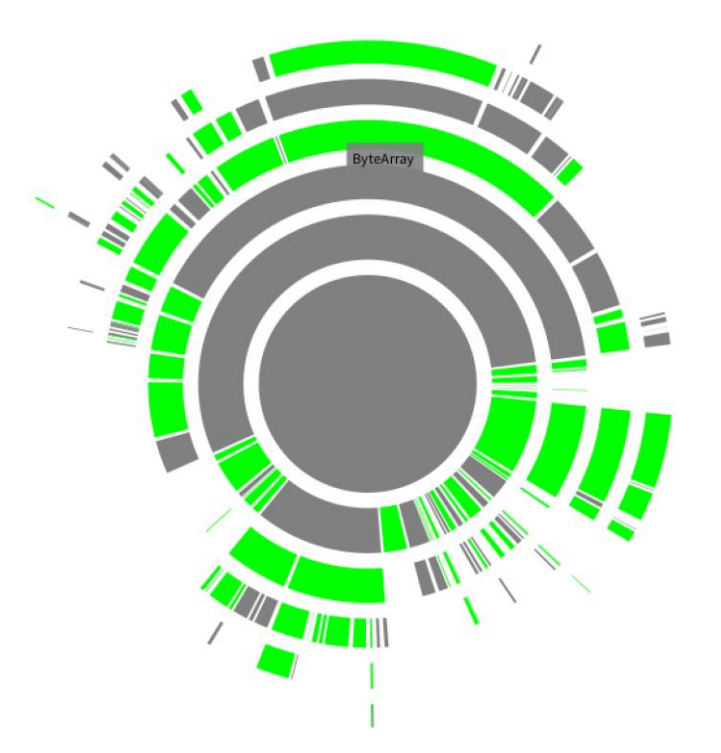

## A09 - Exercise 01 | Roassal Visualization

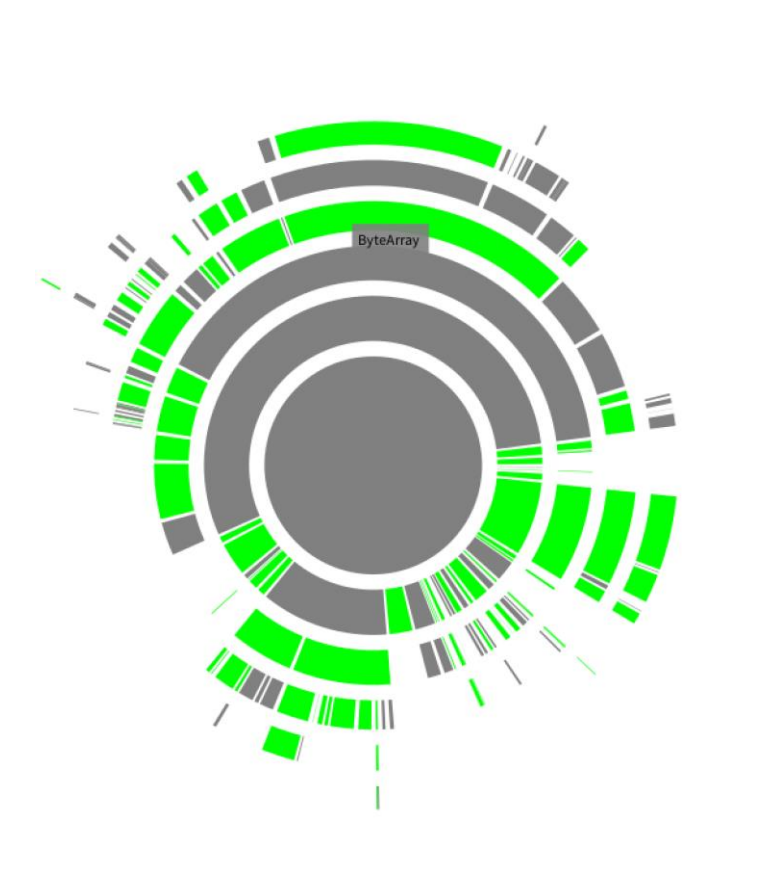

```
\bm{b}b := RTSunburstBuilder new.b layout sunburstWithRadius: 100.
bangular Spacing: 1;radialSpacing: 5.
b shape
  color:: [ :cls ](Smalltalk includesKey: (cls name, 'Test' asSymbol))
      ifTrue: [ Color green ]
      ifFalse: [ Color gray ] ].
b leafWeight: [:e \mid e numberOfLinesOfCode].
b explore: Collection using: #subclasses.
b view elements
    (RTLabeled new
  \thetacolor: Color black; fontSize: 20;
    setAsShouldBeInTheFront;
    center).
                                                    04 / 13\bm{b}
```
## A09 - Exercise 02 | Roassal Visualization

#### **Smalltalk** *coding.*

Build a *treemap visualization* to gather an overview of classes that have subclasses, and contain the string Array in their names.

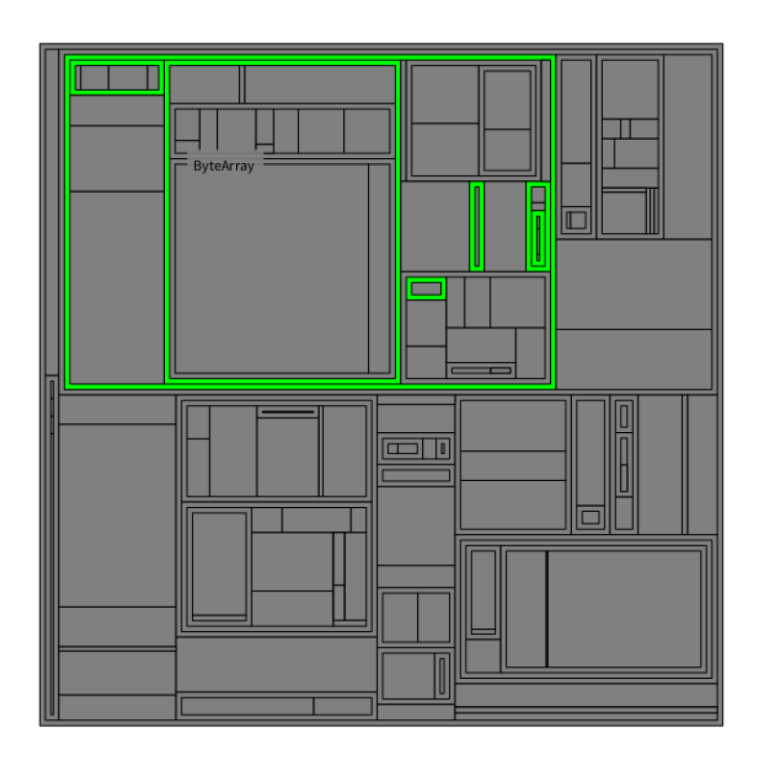

## A09 - Exercise 02 | Roassal Visualization

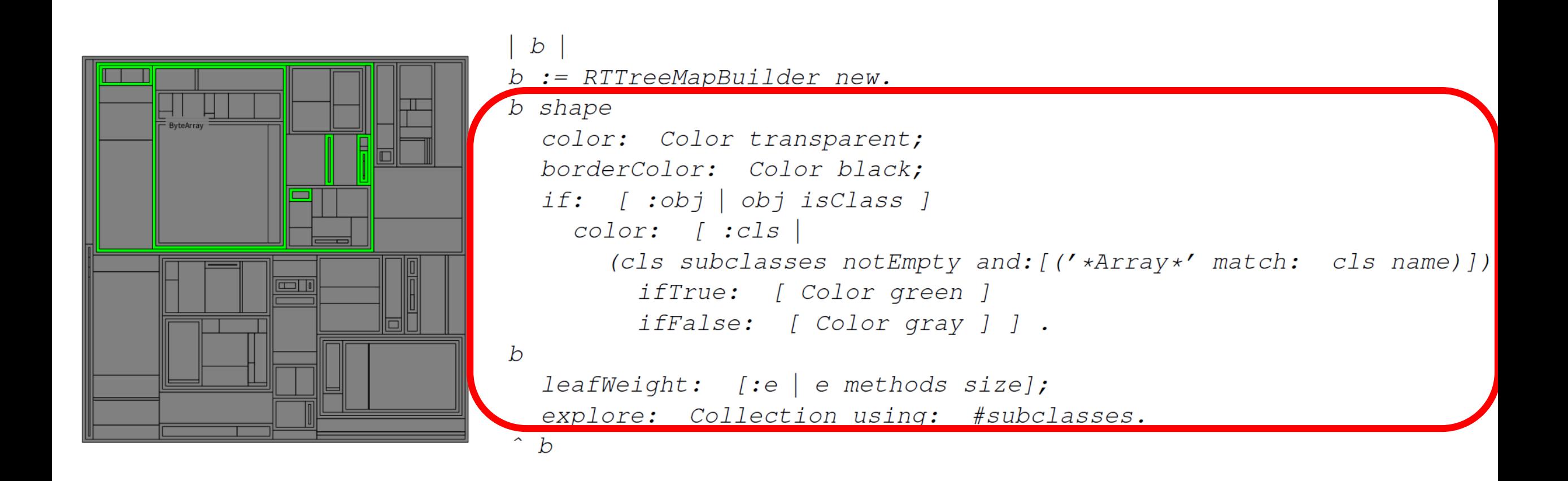

## A09 - Exercise 03 | Roassal Visualization

#### **Smalltalk** *coding.*

Create a visualization using the Mondrian builder to analyze the class dependencies between the Collection class hierarchy and the RTLayout class hierarchy.

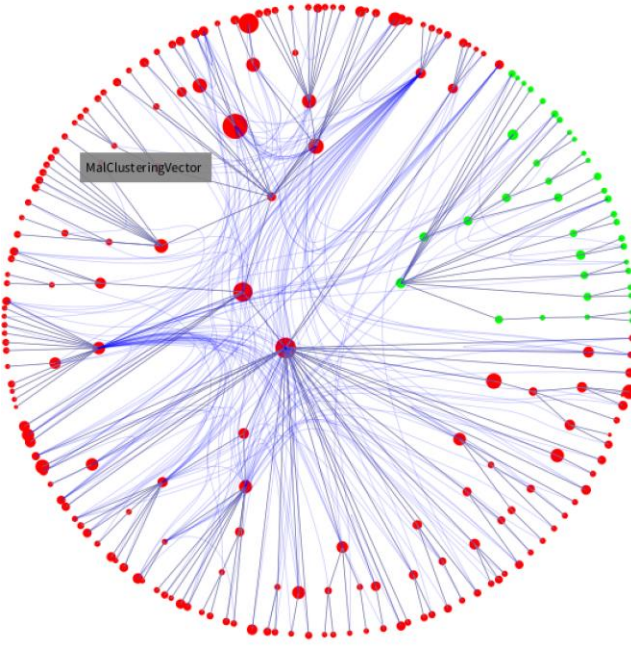

### A09 - Exercise 03 | Roassal Visualization

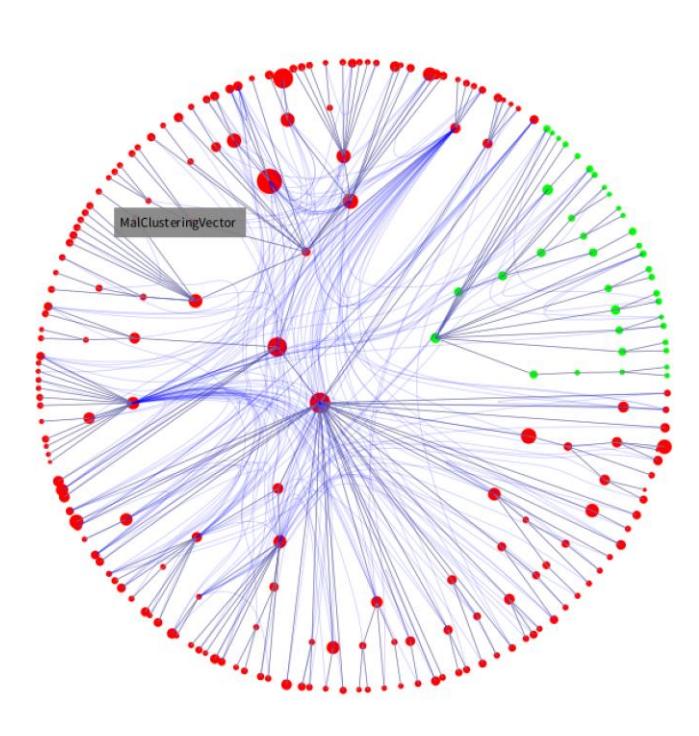

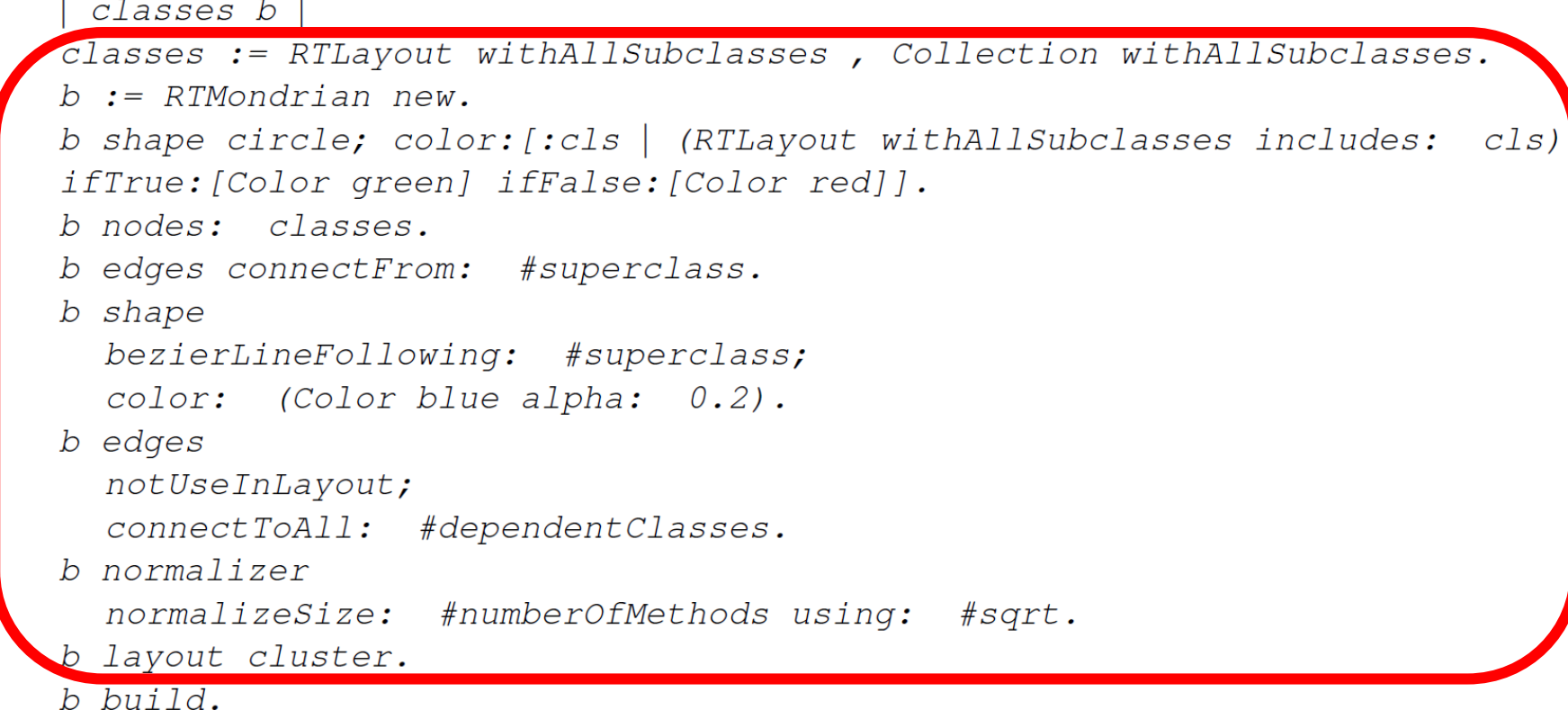

## A09 - Exercise 04 | Discussion

#### **Visualization** *reasoning.*

Comment on the strenghts and limitations of each visualization you just created.

**Sunburst visualization:** Nice for hierarchies, tiles reveal relationship to parent tile, hard to evaluate manually (circular area needs is hard to estimate)

**Tree map visualization:** Advantages like sunburst + area easier to estimate, elements at same hierarchy-level hard to compare, exhausting manual inspection

**Node-link visualization:** Advantages from sunburst and tree map, supports multiple overlaid relation visualizations, very high resolution needed for further manual inspection

# Assignment 10

*Preview*

#### *You have to attend the lecture to reveal such slides.\**

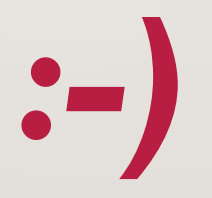

*\*Disclaimer:* 

*The content that has been shown on this slide is irrelevant for the exam.*

# A10 - Exercise 01 | General knowledge

### **Multiple-choice** *crossing.*

- What is the main purpose of RMSE?
- Why are prediction error assessments important?
- What is the f-measure exactly?
- What is the difference between the terms accuracy and precision?
- Does the effort required to raise the test coverage increase linearly?
- What is true regarding precision and recall with respect to anti-virus software on a computer?

## A10 - Exercise 02 | WEKA

### **Multiple-choice** *crossing.*

• What are benefits of using the WEKA tool?

# A10 - Exercise 03 | Machine learning specifics

### **Multiple-choice** *crossing.*

- Which of these statements are correct?
- What are the effects of an algorithm stuck in a local minimum?
- Which statements are correct regarding underfitting and overfitting of a model?
- What were typical dataset partition sizes used for testing and training of the bug prediction models?